# **MODÈLE DE DÉCLARATION DE DÉFINITION DE PROJET**

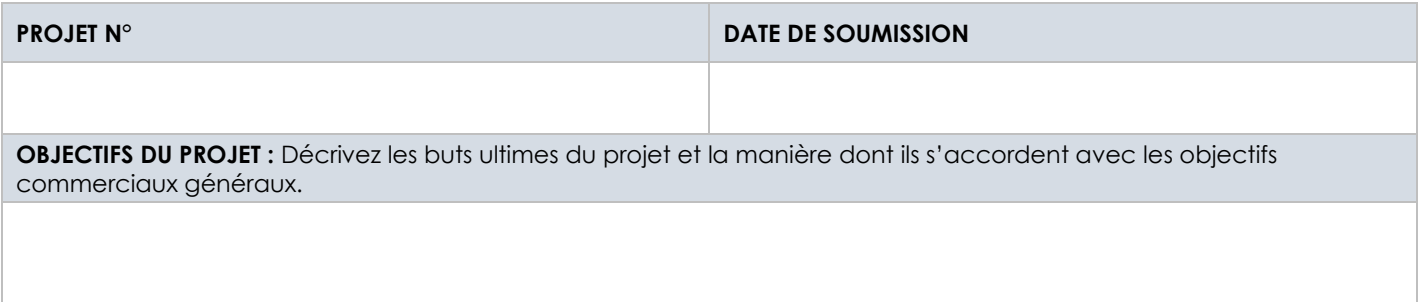

### **Étape 1. Livrables du projet**

Dressez la liste des livrables du projet et décrivez-les brièvement. Ne répertoriez pas les dates. Ajoutez d'autres lignes au besoin.

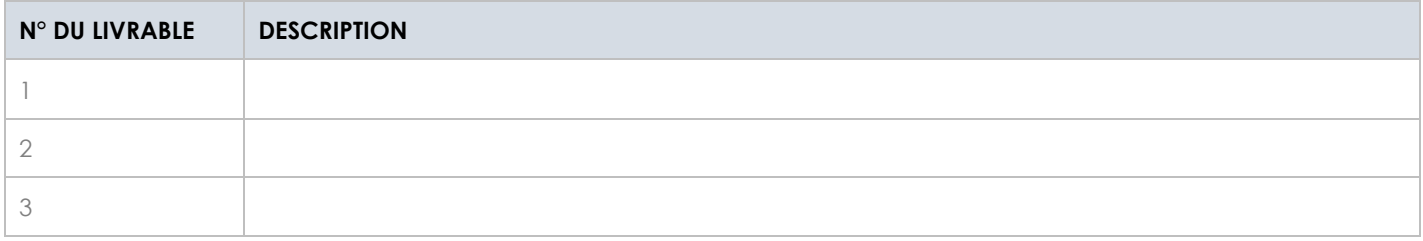

#### **Étape 2. Liste des tâches du projet**

Répertoriez toutes les tâches du projet à accomplir, en fonction des livrables répertoriés dans la section précédente. Ne répertoriez pas les dates. Ajoutez d'autres lignes au besoin. Vous pouvez également joindre votre structure de répartition du travail (SRT) à la déclaration de champ d'application.

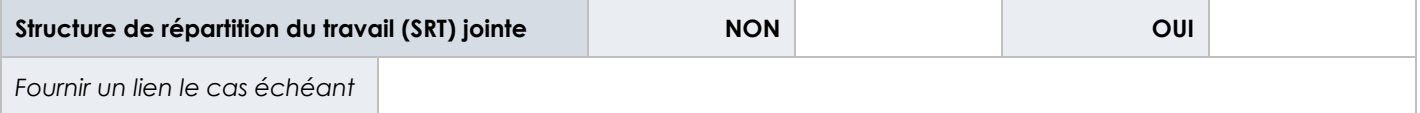

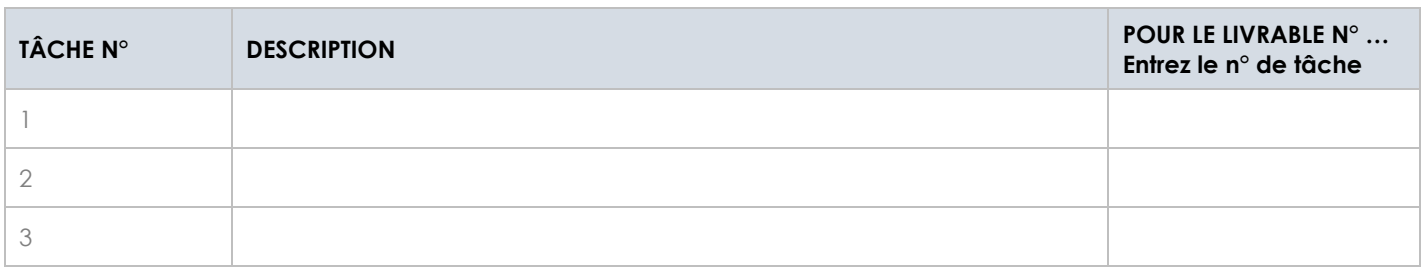

### **Étape 3. Hors du champ d'application**

Répertoriez les livrables ou les tâches que vous n'accomplirez pas ou ne fournirez pas comme résultats de ce projet.

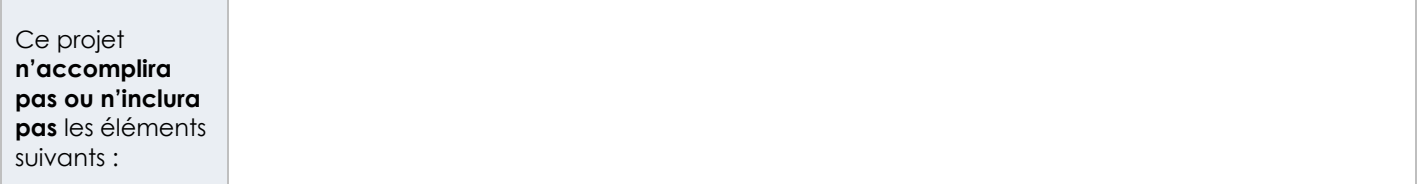

# **Étape 4. Hypothèses du projet**

Dressez la liste des facteurs du projet que vous considérez comme vrais ou certains. Les hypothèses comprennent généralement un certain degré de risque.

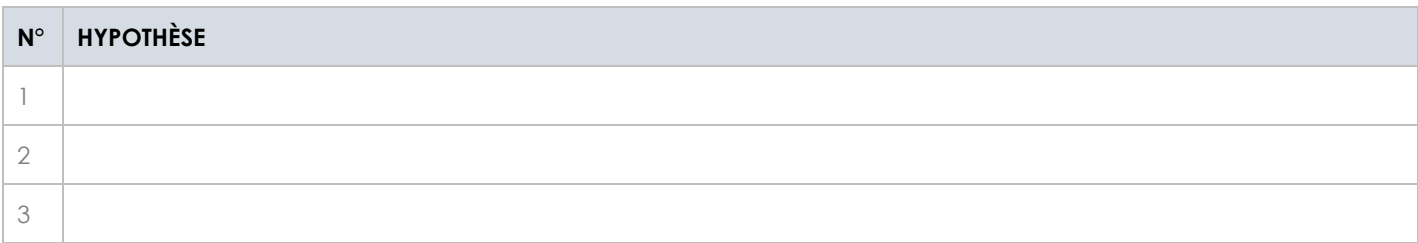

## **Étape 5. Contraintes du projet**

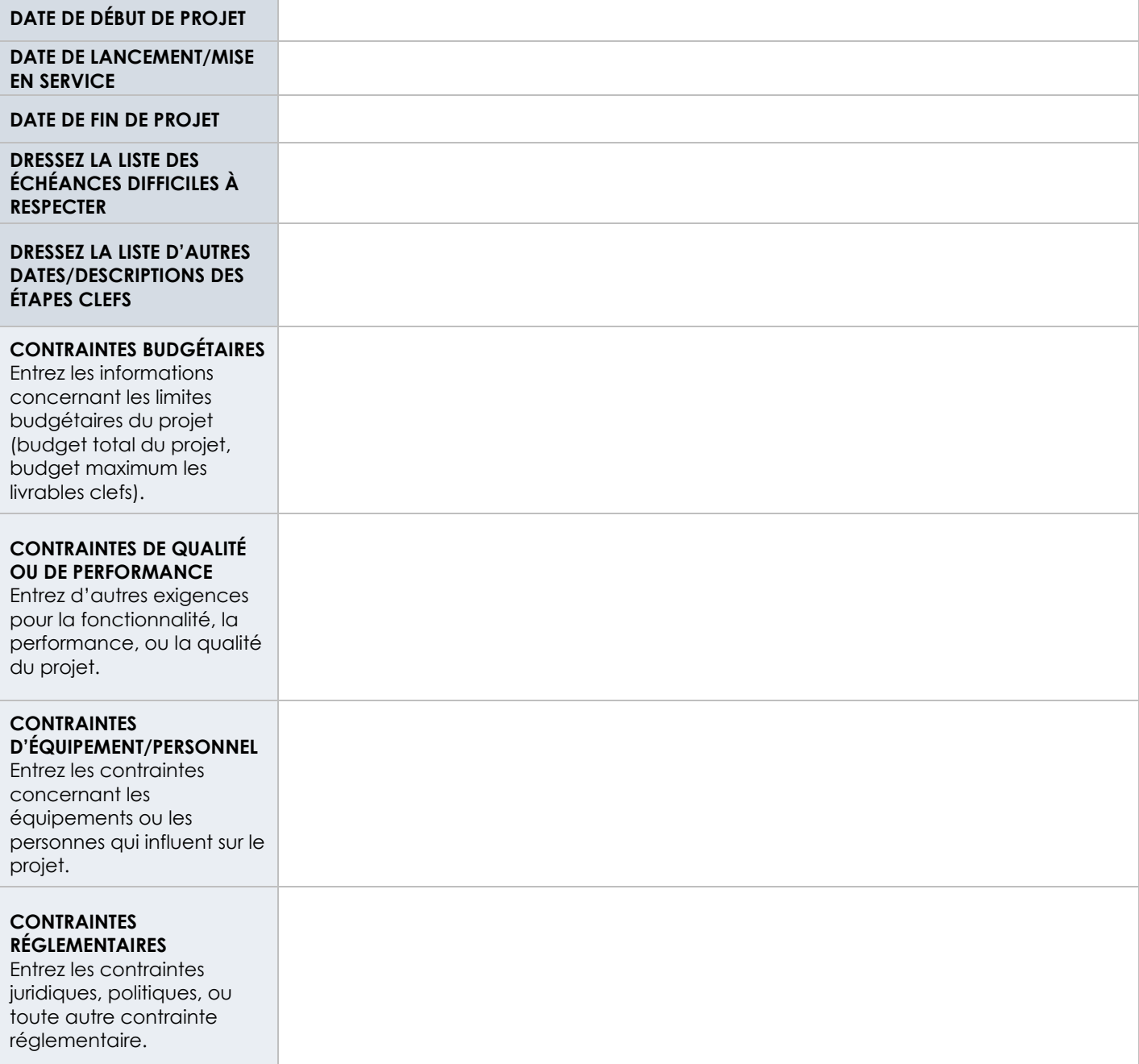

# **Étape 6. Estimations mises à jour**

#### **Estimez les heures nécessaires à l'accomplissement du projet.**  *Entrez le nb total d'heures estimé.*

# **Étape 7. Approbations**

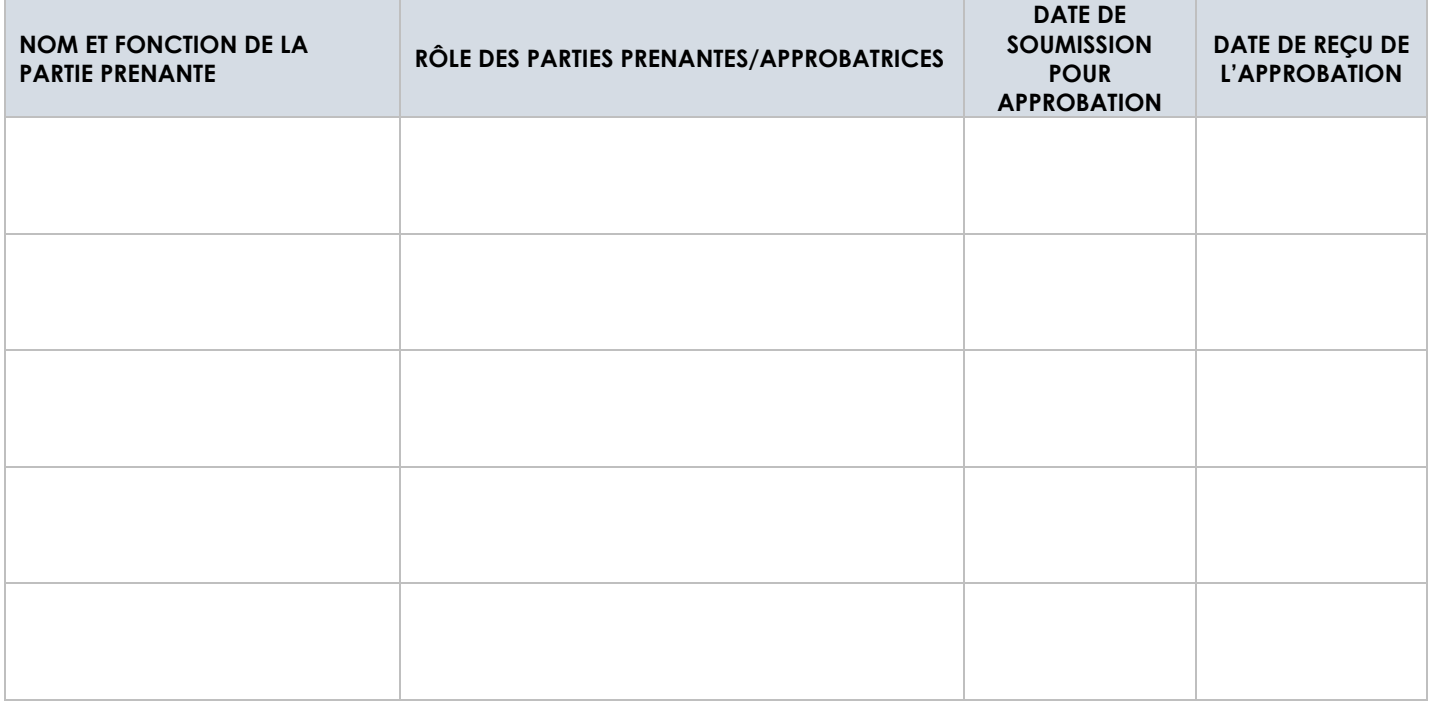

#### **EXCLUSION DE RESPONSABILITÉ**

Tous les articles, modèles ou informations proposés par Smartsheet sur le site web sont fournis à titre de référence uniquement. Bien que nous nous efforcions de maintenir les informations à jour et exactes, nous ne faisons aucune déclaration, ni n'offrons aucune garantie, de quelque nature que ce soit, expresse ou implicite, quant à l'exhaustivité, l'exactitude, la fiabilité, la pertinence ou la disponibilité du site web, ou des informations, articles, modèles ou graphiques liés, contenus sur le site. Toute la confiance que vous accordez à ces informations relève de votre propre responsabilité, à vos propres risques.